### Annotated slides

CS319: Scientific Computing (with C++)

# Week 3: More on functions

9am 23 Feb and 4pm 24 Feb, 2021

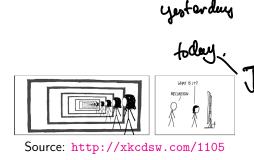

Part 1: Flow of control – if-blocks

- 2 Part 2: Loops
- Part 3: Functionsvoid functions
- 4 Part Pass-by-value
- 5 Part **5**: Function overloading
- 6 Part 6: A detailed example
- 7 Part 4: more details
  - Default values

#### New class times

|         | Mon | Tue     | Wed     | Thu | Fri |
|---------|-----|---------|---------|-----|-----|
| 9 – 10  |     | LECTURE | X       |     |     |
| 10 – 11 |     | ➤ LAB   |         |     |     |
| 11 – 12 |     |         |         |     |     |
| 12 – 1  |     |         |         |     |     |
| 1 – 2   |     | ✓ LAB   |         |     |     |
| 2 – 3   |     |         |         |     |     |
| 3 – 4   |     |         |         |     |     |
| 4 – 5   |     |         | LECTURE |     |     |

- 1. The recorded class on Wednesdays at 9.00 moves to **Tuesday at** 9.00.
- 2. The recorded class on Thursdays at 16.00 stays.
- 3. New lab times: Tuesday 10.00-10:50, and 13.00-13.50. You should try to attend at least one of these.
- 4. Little, if any, of the "lab" times will be recorded.
- 5. This may all change again towards the end of the semester.
- 6. Might switch to Zoom for some classes. Any objections?

CS319 – Week 3 Week 3: More on functions

Start of ...

PART 1
Flow of control – if-blocks

if statements are used to conditionally execute part of your code.

```
Structure (i):
if ( exprn )
  statements to execute if exprn evaluates as
              non-zero ;
                                            Optional
else
   statements if exprn evaluates as 0;
```

Note: no semisolon at End of if line or also line

The argument to if () is a logical expression. -> Something that

More complicated examples can be constructed using

- ► AND && and
- ► OR ||.
- if ((y>0)) & (y<10) if (y>0) some as true, ey, for y=1, y=q, but not y=-1 if ((y<-0)).

The argument to if () is a logical expression.

### **Example**

- x == 8
- m == '5'
- y <= 1
- y != x
- v > 0

More complicated examples can be constructed using

- ► AND && and
- ► OR ||.

if statements We ٤٩ (970) } if (y \( 10)\) \( \) \( \) \(

#### 01EvenOdd.cpp

```
is a number odd or Ever?]
% gives remainder on
division.
   #include <iostream>
   int main(void)
12
     int Number;
     std::cout << "Please enter an integrer: ";
16
     std::cin >> Number;
18
     if ( (Number %2) == 0)
       std::cout << "That is an even number." << std::endl;
20
     else
       std::cout << "That number is odd." << std::endl:
     return(0);
```

More complicated examples are possible:

```
Structure (ii):
if ( exp1 )
   statements to execute if expl is "true"
else if (exp2)
  (statements run if exp1 is "false" but exp2 is "true"
else
    "catch all" statements if neither exp1 or exp2 true.
```

```
02Grades.cpp
10 int main(void)
                                   not use of single = for assignment.
12
     int NumberGrade:
      char LetterGrade:
     std::cout << "Please enter the grade (percentage): ";
16
     std::cin >> NumberGrade:
18
     if ( NumberGrade >= 70 )
         LetterGrade (=)'A';
20
      else if ( NumberGrade >= 60 )
         LetterGrade = 'B':
22
      else if ( NumberGrade >= 50 )
        LetterGrade = 'C';
24
      else if ( NumberGrade >= 40 )
         LetterGrade = 'D';
26
      else
         LetterGrade = 'E':
      std::cout << "A score of " << NumberGrade << "% cooresponds to
30
                << LetterGrade << "." << std::endl:
```

The other main flow-of-control structures are the ?: operator, and switch ... case structures.

## Example (1.)

How to use ?:

Suppose we want to set 
$$A = |x|$$
.

We could do Eliis as

if  $(x \angle 0)$ 
 $A = -x;$ 

else

 $A = x;$ 

what to do if condition

is true

Else.

## Example (2.)

How to use ?: with std::cout.

To display 
$$|x|$$
 try  
sta:: cout  $\angle \angle$  "  $|x| =$ "  $\angle \angle$   
 $(x \angle 0)$ ?  $-x : \times$ )  $\angle \angle$  sta :: Endly

#### Exercise 2.1

Find out how switch... case construct works, and write a program that uses it.

int 
$$i = 3$$
,  $j$ ;  
if  $(i > 2)$   
 $\{i = 2 \neq i\}\}$   
Else if  $(i < 4)$   
 $\{i = -i\}$   
 $\{i = 0\}$ 

At the end of this j = 6.

CS319 – Week 3 Week 3: More on functions

#### **END OF PART 1**

## Part 2: Loops

CS319 – Week 3 Week 3: More on functions

Start of ...

**PART 2: Loops** 

We meet a for-loop briefly in the Fibonacci example. The most commonly used loop structure is for

```
for(initial value; test condition; step)
{
    // code to execute inside loop
}
```

- 1. The syntax of **for** is a little unusual, particularly the use of semicolons to separate the "arguments".
- 2. All three arguments are optional, and can be left blank. Example:

3. But it is not good practice to omit any of them, and very bad practice to leave out the middle one (test condition).

4. It is very common to define the increment variable within the for statement, in which case it is "local" to the loop. Example:

5. If the body of the loop has only one line, you can omit the  $\{\mbox{ and }\}.$ 

6. There is no semicolon at the end of the for line.

The other two common forms of loop in C++ are

- while loops
- ▶ do ... while loops

### Exercise 2.2

Rewrite the count down example above using a

- 1. while loop.
- 2. do ... while loop.

Finished here at 10 om

CS319 – Week 3 Week 3: More on functions

#### **END OF PART 2**

for (int i = 0; i 10; i+=2) for (int i=10; i>0; i=2) de flerent.

CS319 – Week 3 Week 3: More on functions

Start of ...

# **PART 3: FUNCTIONS**

This is wed (24th Feb) 4pm.

### Part 3: Functions

A good understanding of **functions**, and their uses, is of prime importance.

Some functions return/compute a single value. However, many important functions return more than one value, or modify one of its own arguments.

For that reason, we need to understand the difference between **call-by-value** and **call-by-reference** ( $\leftarrow$  later).

Every C++ program has at least one function: main()

## Example

```
#include <iostream>
int main(void )
{
    /* Stuff goes here */
    return(0);
}
```

Each function consists of two main parts:

- ► Function "header" or **prototype** which gives the function's
  - return value data type, or void if there is none, and
  - parameter list data types or void if there are none.

The prototype is often given near the start of the file, before the main() section.

**Important**: The prototype should be written before the function—perhaps when the program is begin specified.

► Function definition. Begins with the function names, parameter list and return type, followed by the body of the function contained within curly brackets.

#### Part 3: Functions

# Syntax

# 

- ▶ ReturnType is the data type of the data returned by the function.
- ► FnName the identifier by which the function is called.
- ▶ Param1, ... consists of
  - ▶ the data type of the parameter
  - the name of the parameter will have in the function. It acts within the function as a local variable.
- ▶ the statements that form the function's body, contained with braces {...}.

#### 04IsComposite.cpp

Tales a single int variable, è, as its organisment Returns either true or false (type bool).

#### **Calling the** IsComposite function:

#### 04IsComposite.cpp

```
int main(void)
     int i:
16
     std::cout << "Enter a natural number: ":
     std::cin >> i;
     std::cout << i << "_is a " <<
        (IsComposite(i) composite(:) prime") << " number." << std::endl;
20
     return(0);
     This is some as

if ( 1s Cosposite (i) = = true)

cout << i i < "is is prime";
```

Most functions will return some value. In rare situations, they don't, and so have a void argument list.

#### 05Kth.cpp

```
#include <iostream>
  void Kth(int i);
  int main(void)
14
     int i:
     std::cout << "Enter a natural number: ";
18
     std::cin >> i;
20
     std::cout << "That is the ":
     Kth(i);
22
     std::cout << " number." << std::endl;
24
     return(0);
```

#### 05Kth.cpp (continued)

```
FUNCTION KTH
      ARGUMENT: single integer
     RETURN VALUE: void (does not return a value)
   // WHAT: if input is 1, displays 1st, if input is 2, displays 2nd
   // etc.
                         does not return onythin
   void = Kth(int i)
32
     std::cout << i; 
34
     i = i\%100;
     if ( ((i%10) == 1) && (i != 11))
36
       std::cout << "st":
     else if (((i%10) == 2) && (i != 12))
38
       std::cout << ("nd"
     else if ( ((i%10) == 3) && (i != 13))
40
       std::cout << "rd";
     else
       std::cout << "th";
```

CS319 – Week 3 Week 3: More on functions

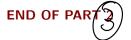

CS319 – Week 3 Week 3: More on functions

Start of ...

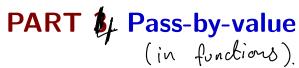

In C++ we need to distinguish between

- a variable's (unique) memory address
- a variable's identifier (might not be unique) item the value stored in the variable.

The classic example is function that

- takes two integer inputs, a and b;
- ▶ after calling the function, the values of a and b are swapped.

To understand this example, it is important to understand the difference between a

- local variable, which belongs only to the function (or block) in which it is defined;
- 2. **global variable**, which belongs to the whole programme, and can be accessed in any function (or block).

(Global variables are very uncommon, but we'll have a look at them in some lab exercises).

#### O6SwapByValue.cpp

```
Try this
(they would be swapped
  #include <iostream>
  void Swap(int a, int b);
  int main(void )
     int a, b;
     std::cout << "Enter two integers: ";
12
     std::cin >> a >> b;
14
     std::cout << ("Before) Swap: a=" << a << ", b=" << b
               << std::endl;
16
    (Swap(a,b);)
     std::cout << "After Swap: a=" << a << ", b=" << b
18
               << std::endl;
     return(0):
20
```

```
void Swap(int x, int y)
{
   int tmp;
   tmp=x;   tmp=10
   x=y;   x = 3
   y=tmp;   y=10 .
```

#### This won't work

We have passed only the values stored in the variables a and b. In the swap function these values are copied to local variables  $\boldsymbol{x}$  and  $\boldsymbol{y}$ . Although the local variables are swapped, they remained unchanged in the calling function.

What we really wanted to do here was to use Pass-By-Reference where we modify the contents of the memory space referred to by a and b. This is easily done...

...we just change the declaration and prototype from

```
void Swap(int x, int y) // Pass by value
```

to

```
void Swap (int (x) int (y) // Pass by Reference (= Memory)
```

CS319 – Week 3 Week 3: More on functions

END OF PART

# Part **§**: Function overloading

CS319 – Week 3 Week 3: More on functions

Start of ...

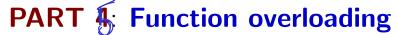

# Part 5 Function overloading

C++ has certain features of **polymorphism** – for example, where two different functions can have the same name, so long as they have different argument lists.

This is called **function overloading**.

As a simple example, we'll write two functions with the same name: one that swaps the values of a pair of ints, and that other that swaps a pair of floats. (Later in the course, we'll see how to do this with templates.)

```
#include <iostream>

// We have two function prototypes!
void Swap(int &a, int &b);
void Swap(float &a, float &b);
```

# Part 4: Function overloading

## 07Swaps.cpp (continued)

```
int main(void)
14
16
       float c. d:
18
       std::cout << "Enter two integers: ";
       std::cin >> a >> b;
20
       std::cout << "Enter two floats: ";
       std::cin >> c >> d;
       std::cout << "a=" << a << ", b=" << b <<
24
         ", c=" << c << ", d=" << d << std::endl;
       std::cout << "Swapping ...." << std::endl;</pre>
     )Swap(a,b);
28
     Swap(c,d);
30
       std::cout << "a=" << a << ", b=" << b <<
         ", c=" << c << ", d=" << d << std::endl;
       return(0);
```

## Part 4: Function overloading

#### 07Swaps.cpp (continued)

```
void Swap(int &a, int &b)
40
     int tmp;
     tmp=a;
44
     a=b;
     b=tmp;
46
48 void Swap(float &a, float &b)
50
     float tmp;
52
     tmp=a;
     a=b;
54
     b=tmp;
```

## Part 4: Function overloading

What does the compiler take into account to distinguish between overloaded functions?

C++ takes the following into account: ( the "fundion signature"

- ► Type of arguments. So void Sort(int, int) is different from void Sort(char, char).
- ► The number of arguments. So int Add(int a, int b) is different from int Add(int a, int b, int c).

#### But not

- ► Return values. For example, we cannot have two functions int Convert(int) and float Convert(int) since they have the same argument list.
- ▶ user-defined types (using typedef) that are in fact the same. See, for example, 100verloadedConvert.cpp.

# Part 5 Function overloading

Say A k B ore arrays of some length: The setting C = A + B; is very useful.

CS319 – Week 3 Week 3: More on functions

# END OF PART 4

in ( to compute absolute value of a int , use abs() of a flout , use fabs().

n (++, cam just use abs() in all cores

CS319 – Week 3 Week 3: More on functions

Start of ...

PART 5: A detailed example

In the following example, we combine two features of C++ functions:

- Pass-by-reference,
- Overloading,

We'll write two functions, both called **Sort**:

- ► Sort(int &a, int &b) sort two integers in ascending order.
- ▶ Sort(int list[], int n) sort the elements of a list of length n.

The program will make a list of length 8 of random numbers between 0 and 39, and then sort them using **bubble sort**. (See video for full description).

```
6 #include <stdlib.h>
10 void Sort(int &a, int &b);
void Sort(int list[], int length);
12 void PrintList(int x[], int n);
      neurs N connot change.
```

```
09Sort.cpp (ii)
   int main(void )
                                Generaling
rondom
      int i, x[N];
16
18
      for (i=0; i<N; i++)</pre>
        x[i] = rand()%40;
                                  numbers
      std::cout << "The list is:\t\t";</pre>
   🔑 PrintList(x, N);
      std::cout << "Sorting..." << std::endl;
      \widetilde{Sort(x,N)}; \leftarrow Two is calling
      std::cout << "The sorted list is:\t";
28
      PrintList(x, N);
      return(0):
30
```

the "list" version of Sort.

```
Eg Suppose list
                            09Sort.cpp (iii)
   // Arguments: two integers
   // return value: void
  // Does: Sorts a and b so that a <= b.
   void Sort(int &a, int &b)
36
     if (a>b)
                                                  i=3, k=0
Sort (7,5)
      int tmp;
40
      tmp=a; a=b; b=tmp;
42
                                                   15,7,31]
44 // Arguments: an integer array and its length
                                                i=3, K=1. Sort (73)
   // return value: void
46 // Does: Sorts the 1st n elements of x
   void Sort(int x[], int n)
                                                i=3, k=2, Sort (7,1)
L 5, 3, 1, 7].
48
     int i, k;
50
     for (i=n-1; i>1; i--)
       for (k=0; k<i; k++)</pre>
52
         Sort(x[k], x[k+1]);
```

```
62 void PrintList(int x[], int n)
{
64    for (int i=0; i < n; i++)
        std::cout << x[i] << " ";
66    std::cout << std::endl;
}
```

CS319 – Week 3 Week 3: More on functions

**END OF PART 5** 

Finished here for the week.

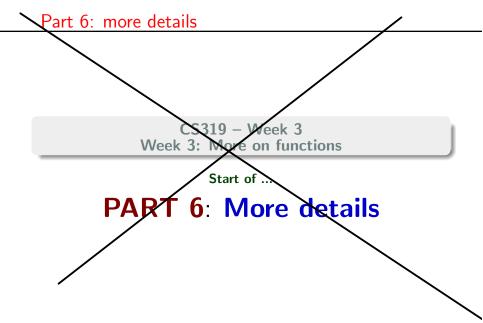

In C++, one can also define functions that have assigned default values:

```
int mult(net a, int b=1, int c=1) // from 10Mw1t.cpp
{
   return(a * b * c);
}
```

This means that, if the user falls to provide the second and third arguments to the function, it is assumed that they are both 1.

#### **Example**

```
std::cout << "mult(1) = " << mult(1);
std::cout << "mult(1,2) = " << mult(1,2);
std::cout << "mult(1,2,3) = " << mult(1,2,3);</pre>
```

Our next example is in 11Binary.cpp, and uses some *bitwise operators*. These relate to the logical operators you may have seen in C8304. First we'll look at a function to convert from decimal to binary:

```
11Binary.cpp
   std::string Int_to_Banary(int a)
46 | {
      std::string A="";
      for (int i=(int)log2(a)
48
50
          if (a >= pow(2,i))
52
             A = A + "1";
             a=a-pow(2.i)
54
          else
56
58
          urn(A);
```

We'll return to a recursion-based implementation later...

Next, the calling part (modified from the actual code to simplify formatting)

#### 11Binary.cpp (main function)

```
int a, b, c;
std::cout << "Input two integers:</pre>
std::cin >> a >> b;
std::cout << "You entered: " a << " and " << b;
std::cout << a << " = " </ Int_to_binary(a) << std::endl;
std::cout << b << " = " << Int_to_Binary(b) << std::endl;
c = a^b:
std::cout << "YOR: a^b = " << c << " = " << hat_to_Binary(c);
c = a\&b;
std::cout < "AND: a&b = " << c << " = " << Int_to_Binary(c);
c = a \mid b \mid
std: cout << " OR: a|b = " << c << " = " << Int_to_Binary(c);
```